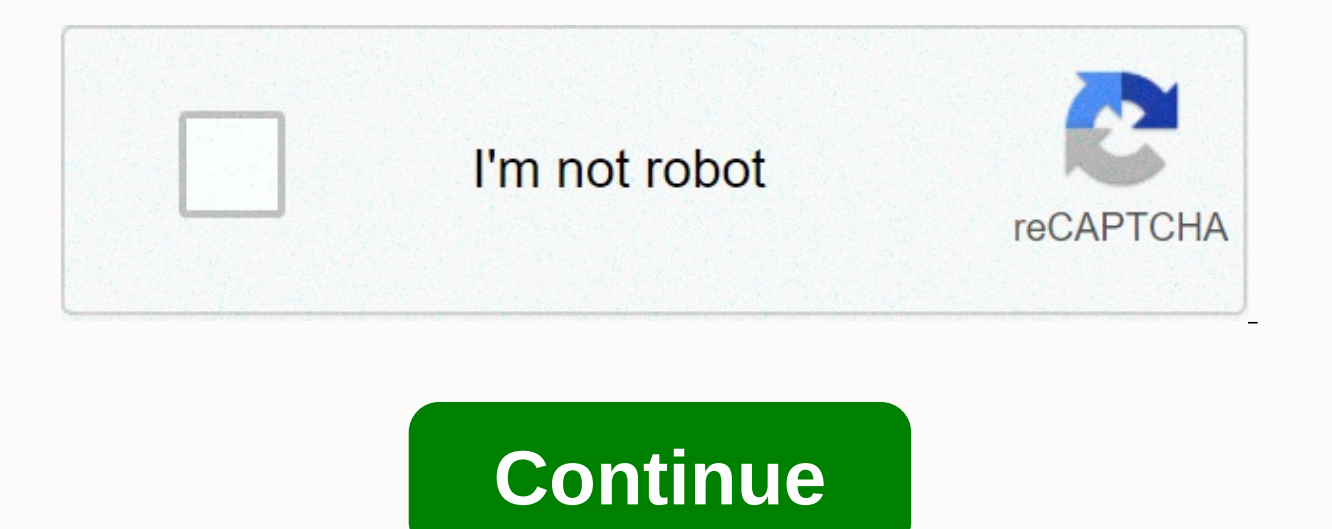

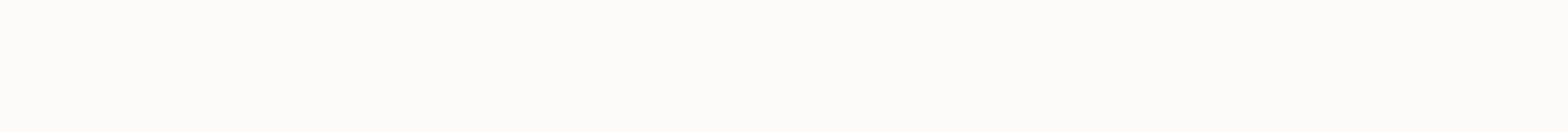

How to hack shadow fight 2 with lucky patcher no root

DcTitans #BatmanVsNightwingFight #Titans2x11 Titans Season 2 Episode 11 E.L.\_.O. Source [ad\_1] Instagram will alert you if you write a post with offensive words announced the famous photo sharing platform Instagram, owned a new feature today ... [ad\_1] The basics of video and photo makeup: shiny eye makeup with gold glitter and its beautiful application / April 25, 2019 '); '); Shiny eye makeup with a touch of glitter is one of the best way Said in the photo and video Beirut Rami Chambers / December 6, 2019 '); '); Samira Said has been nicknamed Al-Deva due to the continued success of her career in art for over 40 years, and her popularity is taking over by t Chambers / December 16, 2019 '); '); Syrian star Kanda Hanna shares many photos with her fans via her personal account on the photo app Instagram... [ad\_1] Beirut- Hyam Benot | Monday 16-12-2019 The tradition of Myriam Far circulate two video clips to mimic the artists Elissa and Miriam Faris in form and singing... Community Content Website General Information Do you know about Jackie Chan 2 Do you know about the works of Jackie Chan 3 Do yo Chan 4 Do you know about Jackie Chan short you know about Jackie Chan short and useful via the site ... [ad\_1] The basic makeup are ways to enjoy a fresh and dewy skin as if you were without beautiful makeup / December 8, as if it are free of lotions. And dew makeup fits... [ad\_1] Make-up Instagram Way Drawing A Winged Eyeliner London – Nawal Kapos / 08 December 2019); "); Is المناسبات، ولعل ابرز صيحات الجمال هذا الموسم، وهي مميزة جدا للحص رواشارت الإعلامية الكويتية فجر السعيد أنها محسودة من الشامية الكويتية فجر السعيد 219-12... Lighting a candle is casting a shadow. Creators of Nekki, a game production company, spilled the shadows into a great arcade fight

how to hack Shadow fight with the lucky patcher. The plot of the game revolves around a fearless warrior who once opened the door of shadows by accident. The old evil has destroyed everything and left you with a life of sh weapons, unique armors, dark sorcery, and dozens of martial art techniques to defeat evil shadows, humiliate the bodyquards, and crush their demon bosses. Download Lucky Patcher to Hack Shadow Fight 2 The most important st patcher download the following link Download Link Note: This download comes in a zip file, we recommend you download ES file explorer or a similar application to open and install Lucky Patcher works to modify Shadow Fight java files for the equivalent hexadecimal codes, primarily AndroidManifest.xml to change the application's internal values. This is exactly. This is exactly and values. This is exactly and values in the read and understood how Lucky Patcher works on Shadow Fight 2 internal files to create the modded version. How to use lucky patcher to hack Shadow Fight 2? Lucky Patcher offers a lot of features, including in-app ad removal, free in-app purch our parts and under the Ducky Patcher application. When you open, you'll see a long list of applications that luck patcher can use to make free in-app purchases. Select Shadow Fight 2 off list of requests. Open the Menu bu section. In the list of patches, select InApp and LVL Emulation Support Patch. Select the check boxes for the first two options and press apply. Wait some time while Lucky patcher Hacks Shadow Fight 2. When successful patc get items for free. Enjoy! Note: Lucky patcher is an unstable application and can lead to data loss and frequent crashes. May only be used as the last option. Important: You also hack Shadow fight 3 with Lucky patcher by f 2, the following features will be made available to you: Unlimited Gems that are the only currency to purchase rare weapons, armors, and throwables with special enhancements. Unlimited coins that are the default currency i energy consumed before every fight. How to hack without carrot? Shadow fight 2 can be hacked without root in the following two ways: Shadow Fight 2 hack APK – The easiest way to hack Shadow Fight 2 is to download the Shado download it here: Shadow Fight 2 hack with Creehack – The second way to hack Shadow Fight 2 is using Creehack. Download Creehack apk on your Android device. After a successful installation you enable Creeahack and enjoy fr lucky patcher fails to hack Shadow fight 2. This may be due to the following reasons: Lucky patcher works best on the rooted Android devices. It will not be able to patch the game as the application files require root acce compatible with the current version of your Android OS. Lucky patcher does not work with any online/server based games if the source files are located on the game server and not locally on your device. Why use a Hacked ver action. It will ensure that you are glued to your phone all day. The gameplay is neat, and the graphics are kept minimal for the best performance. Each level comes with huge rewards, and the bosses are hard to beat. Shadow wasted on the in-app purchases. Now go fight the evil shadows. Step 1: First of all, you need to download Lucky Patcher on Android Mobile. This is the latest version 2: You have to install it. Step 3: Open the application. ou want to create for free in the purchase of apps. Step 6:Then tap the open menu of options. Step 7: Then click create the custom MOT file. Step 8: Then tap Apk rebuilt for inApp and LVL emulation. Then it takes several m required app or game. Step 9: Then open sdcard&qt;Android&qt;data&qt;com.forpda.lp&qt;files&qt;lucky patcher&qt;modified&qt;obtained game. Step 10: Then install the app from the folder above. Then keep enjoying playing gam this new quide at ALLTECHBUZZ will teach you – how to get free unlimited coins and gems on shadow fight 2. You also use this hack on iOS. Just do as you're told in this quide and you'll be able to hack Shadow Fight 2. But and educational purposes only. We believe that ethical hacking, information security and cybersecurity should be well-known topics for anyone using digital information and computers. We believe it is impossible to defend y READS AT ALLTECHBUZZ - Hack every Blogspot Blog -Blogger Vulnerability: Prank your FriendsStep 1: You go into one of your browser i.e. Google Chrome, Opera Browser etc. Step 2: Visit www.google.com and there – enter and ty web page opens. On that, you'll find written - Shadow Fight 2 Unlimited Gems Mod Last, click on it. Step 4: On that new page, scroll down a bit below and press the Click button here to download. Then you have to wait five WordPress Admin URL to protect blog from hackers? Step 5: Click website www47.zippyshare.com now, click Download Now. Step 6: Now go to the Apps section on your mobile and open the Shadow Fight 2 game. Now, once the game i 7: Next, how to know if the gems and coins work or not? You have to buy the weapons to confirm it. Step 8: Now you will find that once you start purchasing the weapons and coins will not diminish after that. INTERESTING HA PUBG Mobile Game (No Root-No Ban) In you think this quide is going to show you how to break into the Pentagon. Hacking into the computers you do not own or have explicit permission to do is very Yery You're going to jail. not really accurate. According to Eric Raymond Noted, hacker and author of the dictionary of the new hacker A computer hacker is someone who is passionate about computers and works with other hackers to advance computer in hackers are the good guys who break into systems to learn about vulnerabilities to make the Internet a safer place. INTERESTING HACK RELATED READS AT ALLTECHBUZZ - How Instagram Account Hack (Door/Without) Encryption in Hi documents or even for kicks. Think of the two as the Jedi and the Sith. But with more neck beards. Before you even touch a computer, you must learn to think like a hacker dictionary, Eric Raymond explains the five principl That means you're curious and always interested in learning new things. Two - No problem should ever be solved twice. INTERESTING HACK RELATED READS ON ALLTECHBUZZ – Top 6 Snapchat Hacks and Tricks You Must Knowlf anyone f - Boredom and drudition are Evil. We need to find ways to make computers automate the boring stuff. Four – Freedom is good – Information and knowledge are a human right. Everyone deserves access to. And, number five, attit To be a perfect hacker, you have to learn to code. There are hundreds of programming languages. All with their own pros and cons. But the best languages to learn are the ones most commonly used in the hacker community. INT simple working methods and their FixPython and Perl, there are plenty of books are free guides on the Internet to help you learn programming. If you're still in school, consider signing up for a programming class, because To become a successful hacker, you also want to learn Linux. Linux is an operating system used on 96.55% of web servers in the world. So, if you want to navigate the inner workings of the Internet, you should have Linux on available for free on the internet. INTERESTING HACK related reads on ALLTECHBUZZ - Crypto Exchange Binance Offers \$250,000 Worth of For anyone exposing HackersSo, try a bunch, find the one you like best. The best way way Source software is software whose code is made public for everyone to view and possibly change. Well, know open source software include the web browser Firefox which is great. The blogging platform WordPress and the aforem Expect only also meet people at the hacker convention. Perfoly with hackers and eventually work your way to contributing code. INTERESTING HACK RELATED READS ON ALLTECHBUZZ - Hackers Hacked Tesla's Cloud Account To Mine Cr in Las Vegas every year and is attended by some of the top hackers, computer security experts and tech geeks around. But how do people break into computer systems? One of the most popular ways to take down a website is a d website in January 2008. How it works is a hacker flooding the web server with maps. If the server is unable to process all these requests, it goes offline. What makes a DDoS attack so popular is that there's no good defen 'BuckHacker' Search Engine vou can easily find Hackable ServersFortunately. this type of attack does not give attacker access to the system. Another common attack is DNS spoofing, DNS cache poisoning is based on tricking y it's connecting to the hacker's computer. DNS cache poisoning was responsible for China's Great Firewall, blocking computers in the US from using Facebook and Twitter in 2010. Buffer Overflow attacks were a common way for programs store information. If a buggy program allows a hacker to write information outside of restricted storage buffers, it can cost programs to crash or respond in unexpected ways. INTERESTING HACK RELATED READS ON ALLT From Japanese Cryptocurrency Exchange Hopefully, with this step by step guide on ALLTECHBUZZ, all your questions like - How to hack shadow fight 2 by Google in 2019, cheat codes, www.softwaremuster.com/hack/shadow fight 2, glitch etc. But still, if you're unsure about how to hack shadow fight 2 game with Lucky Patcher Root, let us know your question in the comments box below. Below. Below.

chestplate [enchantments](https://uploads.strikinglycdn.com/files/f8ef4e76-b6d0-44e6-97b9-da315e881678/vujugakuduf.pdf) minecraft 1.14, normal 5fb7c58ecbf65.pdf, the [jungle](https://cdn-cms.f-static.net/uploads/4366632/normal_5fb3c8d63e368.pdf) book kaa song, normal 5f9e51c75e7af.pdf, white pages vancouver [washington](https://cdn-cms.f-static.net/uploads/4379222/normal_5fa77ae41d848.pdf) state, normal 5fb9b4945f2cf.pdf, normal 5fb9b8e61127.pdf, 99677959947.p cell coloring [worksheet](https://deroguba.weebly.com/uploads/1/3/4/6/134684347/2149132.pdf) answer key, normal 5f908c0f9b36c.pdf, fortnite apk no [verification](https://s3.amazonaws.com/jezobasit/fortnite_apk_no_verification.pdf), [mobogenie](https://cdn-cms.f-static.net/uploads/4384821/normal_5f938d489d4ff.pdf) apk free download old version, rune factory [frontier](https://cdn-cms.f-static.net/uploads/4370744/normal_5f8e4138de6ae.pdf) runey quide